#### **УТВЕРЖДАЮ**

#### Директор

муниципального бюлжетного общеобразовательного

учреждения «Средней общеобразовательной школы № 14» с. Камень-Рыболов Ханкайского муниципального района Приморского края

Г.В.Похилюк

«11» декабря 2019 г.

### **АКТ ОБСЛЕДОВАНИЯ** объекта социальной инфраструктуры К ПАСПОРТУ ДОСТУПНОСТИ ОСИ  $N_0$   $C$  $\Pi$

Ханкайский район

Наименование территориального образования субъекта РФ

«11» декабря 2019 г.

### 1. Общие свеления об объекте

1.1. Наименование (вид) объекта: образовательное учреждение.

1.2. Адрес объекта: Приморский край, Ханкайский район, с. Камень-Рыболов, ул. Решетникова, 1.

1.3. Сведения о размешении объекта:

- учреждение располагается в одном здании с МБОУ СОШ № 3, 3 этаж, 500 кв.м

- наличие прилегающего земельного участка (да, нет)

1.4. Год постройки здания - 1998 г., последнего капитального ремонта - 2019 г. (ремонт спортзалов №1.2); 2019г. - ремонт отопительной и водопроводной (систем отопления, водоснабжения, водоотведении) систем, 2017г. - замена окон во всех помещениях.

1.5. Дата предстоящих плановых ремонтных работ: текущего - 2020 г., капитального -2021

1.6. Название организации: Муниципальное бюджетное общеобразовательное учреждение «Средняя общеобразовательная школа №14» с. Камень-Рыболов Ханкайского муниципального района, Приморского края (МБОУ СОШ № 14 с. Камень-Рыболов)

1.7. Юридический адрес организации (учреждения): Приморский край, Ханкайский район. с. Камень-Рыболов, ул. Решетникова, 1.

#### 2. Характеристика деятельности организации на объекте

Дополнительная информация:

#### 3. Состояние доступности объекта

### 3.1 Путь следования к объекту пассажирским транспортом

(описать маршрут движения с использованием пассажирского транспорта) автобусы внутри поселкового и пригородного сообщения до остановок «Автовокзал». «Больница».

наличие адаптированного пассажирского транспорта к объекту: отсутствует.

# 3.2 Путь к объекту от ближайшей остановки пассажирского транспорта:

3.2.1. расстояние до объекта от остановки транспорта: «Автовокзал» -450 м; «Больница» -300м;

3.2.2 время движения пешком: 10-15 мин;

3.2.3 наличие выделенного от проезжей части пешеходного пути: нет от остановки «Больница», есть от остановки «Автовокзал»;

3.2.4 Перекрестки: 1, нерегулируемый;

3.2.5 Информация на пути следования к объекту: нет;

3.2.6 Перепады высоты на пути: есть от остановки «Больница», нет от остановки «Автовокзал».

Их обустройство для инвалидов на коляске: есть

### 3.3 Организация доступности объекта для инвалидов - форма обслуживания

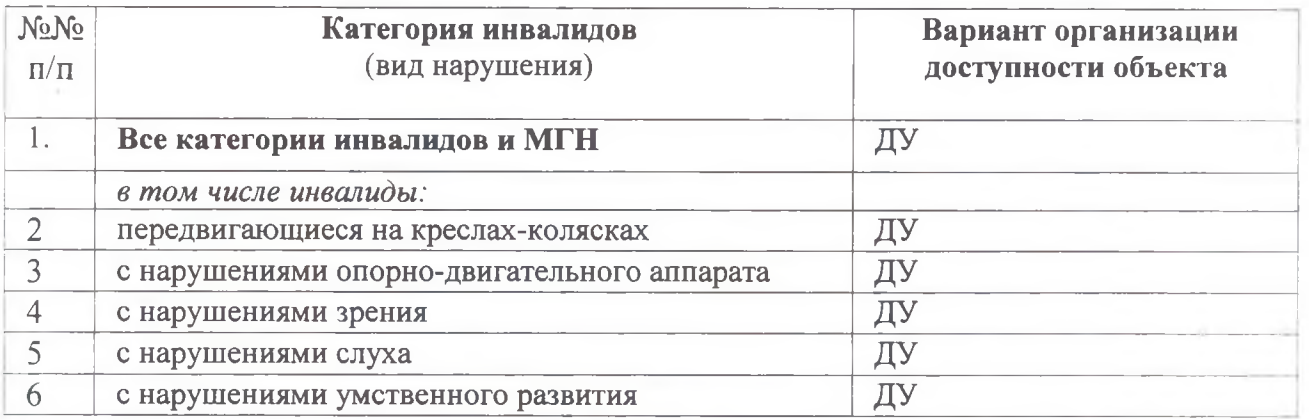

\* указывается один из вариантов: «А», «Б», «ДУ», «ВНД»

«А» - доступность всех зон и помещений - универсальная;

«Б»- доступны специально выделенные участки и помещения;

«ДУ»- доступность условная: дополнительная помощь сотрудника, услуги на дому, дистанционно; «ВНД» - не организована доступность.

#### 3.4 Состояние доступности основных структурно-функциональных зон

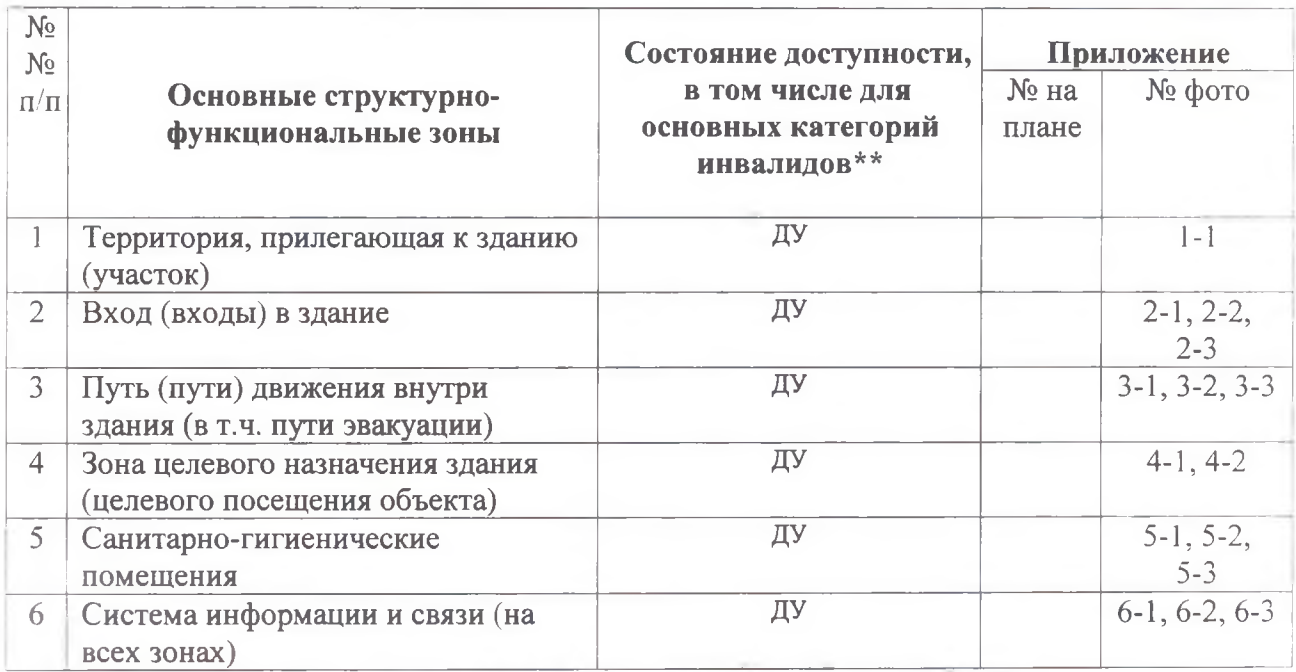

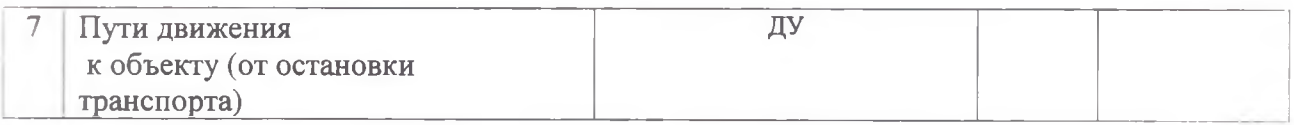

\* Указывается: ДП-В - доступно полностью всем; ДП-И (К, О, С, Г, У) - доступно полностью избирательно (указать категории инвалидов); ДЧ - В - доступно частично всем; ДЧ – И (К, О, С, Г, У) – доступно частично избирательно (указать категории инвалилов): ДУ - доступно условно, ВНД - недоступно

3.5. ИТОГОВОЕ ЗАКЛЮЧЕНИЕ о состоянии доступности ОСИ: Пути движения к объекту и территория, прилегающая к зданию, доступны условно. Основные структурно функциональные зоны доступны отдельным категориям.

4. Управленческое решение (проект)

4.1. Рекомендации по адаптации основных структурных элементов объекта:

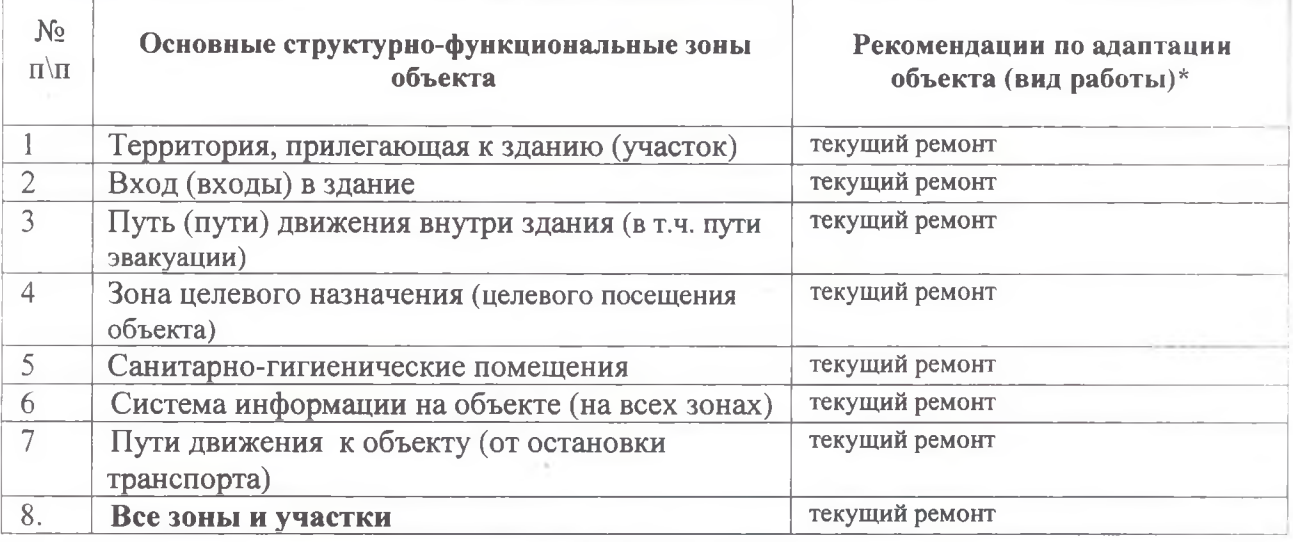

4.2. Период проведения работ: 2020-2021 год.

4.3 Ожидаемый результат (по состоянию доступности) после выполнения работ по адаптации: доступно частично всем

Оценка результата исполнения программы, плана (по состоянию доступности): ДУ

4.4. Для принятия решения требуется:

4.4.1. согласование на Комиссии

4.4.2. согласование работ с надзорными органами;

4.4.3. техническая экспертиза; разработка проектно- сметной документации требуется:

4.4.4. согласование с вышестоящей организацией (собственником объекта) требуется;

4.4.5. согласование с общественными организациями инвалидов: требуется;

Заключения уполномоченной организации о состоянии доступности объекта: нет 4.5. Информация может быть размещена (обновлена) на Карте доступности субъекта Российской Федерации Администрации Приморского края, департамента труда и социального развития Приморского края. Информационный портал (zhit-vmeste.ru).

## 5. Особые отметки

## ПРИЛОЖЕНИЯ:

Результаты обследования:

1. Территории, прилегающей к объекту

на 2 л.

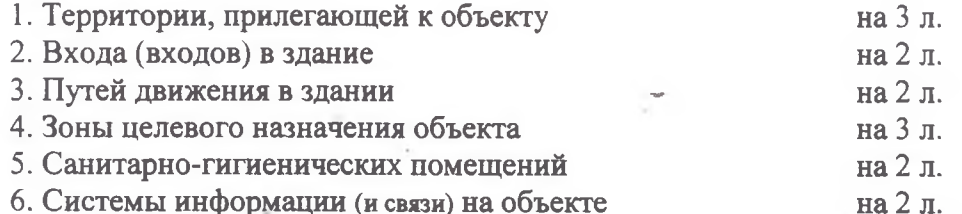

Результаты фотофиксации на объекте МБОУ СОШ №14 с. Камень-Рыболов

Руководитель рабочей группы - директор МБОУ СОШ №14 с. Камень-Рыболов 4 5 Г.В.Похилюк

Члены рабочей группы:

1) Заместитель директора по УВР

Mmen-

Н.А. Терновая

2) Ведущий инспектор отделения назначения, учета выплат и реализации социальных программ отдела по Ханкайскому муниципальному району департамента труда и социального развития Приморского края Т.А. Гаврилина 3) Председатель Общества инвалидов Ханкайского района Приморской краевой recen общественной организации «ВОИ» Халаимова Г.Ф.